# CS106B CS106B CS106B CS106B CONSERVERS CONSERVERS CONSERVERS CONSERVERS CONSERVERS CONSERVERS CONSERVERS CONSERVERS CONSERVERS CONSERVERS CONSERVERS CONSERVERS CONSERVERS CONSERVERS CONSERVERS CONSERVERS CONSERVERS CONSERV Spring 2017

# **Section Handout #2**

This week has more practice with data structures, in particular Sets, and Maps, as well as some practice recursion problems. When writing a recursive solution, try to make it as elegant as possible. Avoid redundant cases and if statements. In addition, think about what kinds of inputs are invalid for each problem, and the proper way to handle those invalid inputs.

# **1. Twice ([CodeStepByStep](http://www.codestepbystep.com/problem/view/cpp/collections/set/twice))**

Write a function named twice that takes a vector of integers and returns a set containing all of the numbers in the vector that appear exactly twice. You can only use Sets as auxilary storage. For example, passing  $\{1, 3, 1, 4, 3, 7, -2, 0, 7, -2, -2, 1\}$  returns  $\{3, 7\}$ .

## **2. Friend List ([CodeStepByStep](http://www.codestepbystep.com/problem/view/cpp/collections/map/friendList))**

Write a function named friendList that takes in a file name, reads friend relationships from a file, and writes them to a map. You should return the populated map. Friendships are bi-directional; if Chris is friends with Anton, Anton is friends with Chris. The file contains one friend relationship per line. The names are separated by a single space. You don't have to worry about malformed entries (assume all entries are formatted correctly).

If an input file named buddies.txt looked like this:

Anupama Chris Chris Jason

Then the call of  $f$ riendList("buddies.txt") should return a resulting map that looks like this:

```
{"Anupama": {"Chris"}, "Jason": {"Chris"}, "Chris": {"Anupama", "Jason"}}
```
## **3. Tracing a Mystery**

For each call to the following method, indicate what value is returned.

```
void mystery1(int x, int y) {
  if (y == 1) {
    cout << x;
  } else {
    cout \langle x * y \rangle \langle x ", ";
    mystery1(x, y - 1);
    cout << ", " << (x * y);
  }
}
```
**Call Output**

mystery1(4, 1)

Thanks to Aaron Broder, Marty Stepp, Victoria Kirst, Jerry Cain, and other past CS106B and <sup>X</sup> instructors / TAs for contributing content on this handout

mystery1(8, 2)

mystery1(3, 4)

## **4. Sum of Squares ([CodeStepByStep](http://www.codestepbystep.com/problem/view/cpp/recursion/sumOfSquares))**

Write a recursive function named sumOfSquares that takes in an integer n returns the sum of squares from 1 to **n** inclusive. For example, <code>sumOfSquares(3)</code> should return 14 (because  $1^2 + 2^2 + 3^2 = 14$ ). You can assume n ≥ 1.

## **5. Reverse ([CodeStepByStep](http://www.codestepbystep.com/problem/view/cpp/recursion/reverse))**

Write a recursive function reverse that takes in a string s and returns a string with the same characters in reverse order. For example, reverse("Hi, you!") returns "!uoy ,iH". You shouldn't modify the original string.

#### **6. Star String ([CodeStepByStep](http://www.codestepbystep.com/problem/view/cpp/recursion/starString))**

Write a recursive function named  $\sf{starString}$  that takes in an integer  $\sf n$  and returns a string of  $2^n$ asterisks. For example,

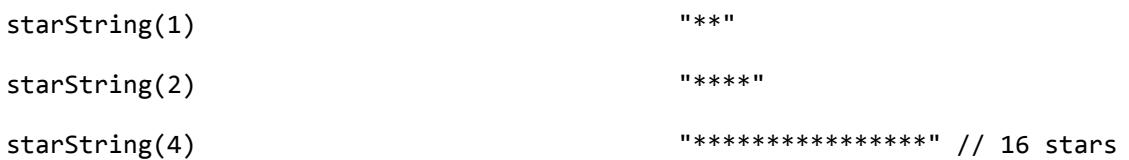

What should your function do if n is negative? How many recursive calls does your function end up making (as a function of n)?

## **7. Stutter Stack ([CodeStepByStep](http://www.codestepbystep.com/problem/view/cpp/recursion/stutterStack))**

Write a recursive function named stutterStack that takes in a reference to a stack of integers and replaces each integer with two copies of that integer. For example, if a stack s stores  $\{1, 2, 3\}$ , then stutterStack(s) changes it to  $\{1, 1, 2, 2, 3, 3\}$ .

#### **8. Subsequence ([CodeStepByStep](http://www.codestepbystep.com/problem/view/cpp/recursion/isSubsequence))**

Write a recursive function named isSubsequence that takes two strings and returns true if the second string is a subsequence of the first string. A string is a subsequence of another if it contains the same letters in the same order, but not necessarily consecutively. You can assume both strings are all lowercase characters. For example,

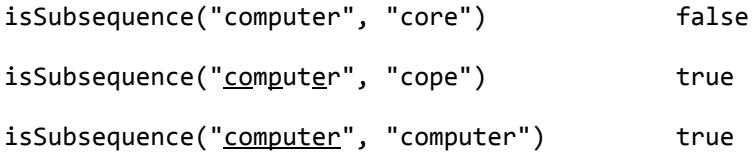

## **9. Tower of Hanoi ([CodeStepByStep](http://www.codestepbystep.com/problem/view/cpp/recursion/hanoi))**

The Tower of Hanoi is a game where you have three pegs arranged side-by-side (#1, #2, and #3) and  $n$ circular discs of different sizes that slide onto the pegs. All of the discs start on one peg in increasing size order (the largest on the bottom).

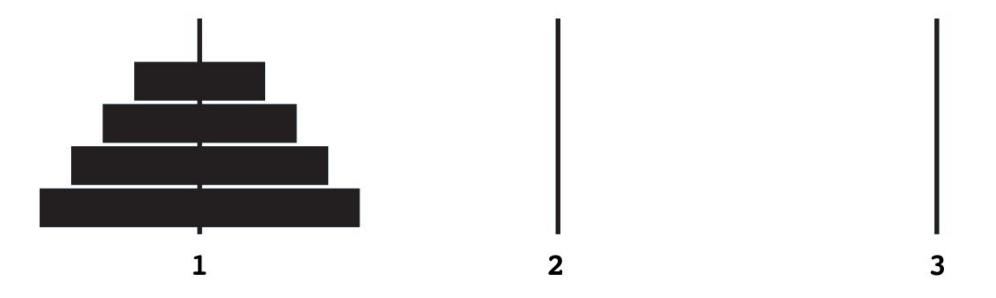

The goal is to move all the discs from one peg to another by following these rules:

- 1. You may only move one disk at a time from peg to peg.
- 2. No disk may be placed on top of a smaller disk

Write a function named hanoi that takes in the number of disks, a source peg, and a destination peg, all as integers. The function should print the solution for a game where those disks start on the source peg and end on the destination peg. For example,  $h$ anoi(3, 1, 3) should print:

move disk 1 from peg 1 to peg 3 move disk 2 from peg 1 to peg 2 move disk 1 from peg 3 to peg 2 move disk 3 from peg 1 to peg 3 move disk 1 from peg 2 to peg 1 move disk 2 from peg 2 to peg 3 move disk 1 from peg 1 to peg 3

You might find it helpful to play through an example or two to figure out how to win the game and what stategies you might use. Note that in this problem, there can be any number of disks, but there will always be 3 pegs.

#### **10. Edit Distance ([CodeStepByStep](http://www.codestepbystep.com/problem/view/cpp/recursion/editDistance))**

Write a recursive function named editDistance that accepts two string parameters and returns the edit distance between those two strings as an integer. The edit distance (also called the Levenshtein distance) is defined as the minimum number of changes that are required to change one string to another. A change can be defined as one of three operations:

- 1. inserting a character (e.g. turning "CS106" into "CS106X")
- 2. deleting a character (e.g. turning "Colin" into "Coin")
- 3. changing a character (e.g. turning "Leslie" into "Weslie") For example,

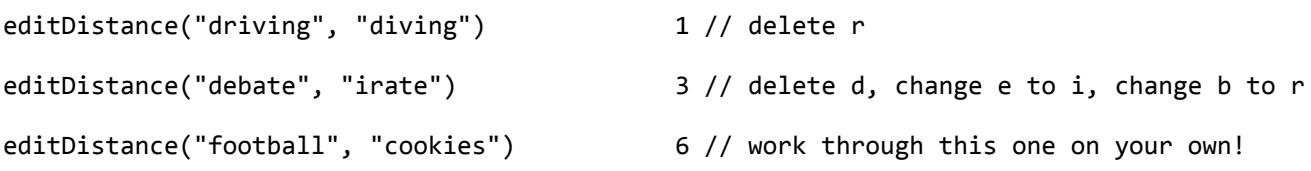

Figuring out which sequence of changes gives you the minimum number of changes will require exploring multiple possible sequences. This is a sneak peek at exhaustive recursion, a technique we'll be talking more about next week.